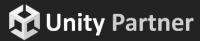

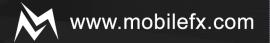

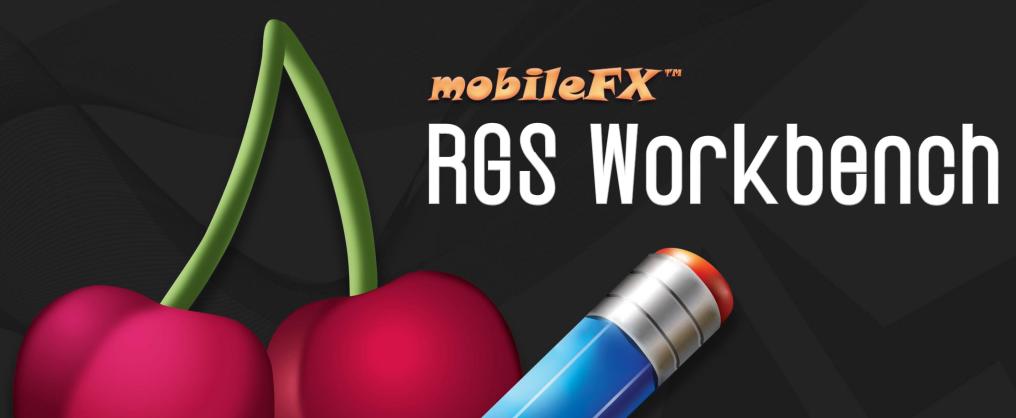

///////

Book Now for your demo at global gaming

Contect the event teem et events@unity3d.com

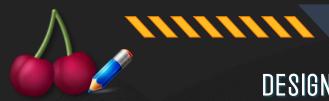

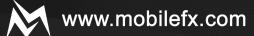

## DESIGNED BY CASINO GAME DEVELOPERS FOR CASINO GAME DEVELOPERS

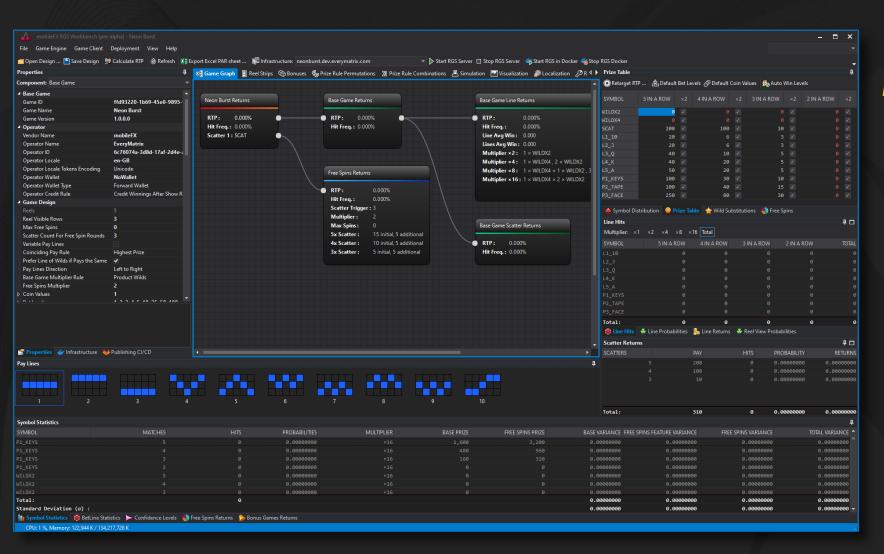

RGS Workbench is a rapid prototyping tool for Casino Remote Game Servers offering:

- Game Engine math modelling
- Monte Carlo Simulation
- Stand-alone RGS Server
- Unity3D Geme Client integration
- Game Client Localization
- Responsible Geming feetures
- Deployment to Docker containers
- Publishing to GitLəb CI/CD pipelines
- End-to-end Integration testing

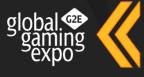

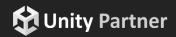

\*\*\*\*\*\*\*\*\*\*\*\*

Add Free Spins Belete Free Spins

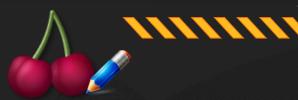

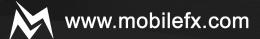

## VERSATILE GAME ENGINE MODELING

Symbol Distribution Editor used for adding and configuring Symbols. Supported Symbols are Normal, Scatter, Wild and Bonus.

Prize Table Editor

used for defining symbol

payouts per tier (matches). The tool has prize

checking features and can automatically set Win

Level events.

Wild Substitutions Editor

used for defining Wild

symbol substitutions for base game and free

spins.

Free Spins Editor used for defining initial and additional free spins.

|                                                     | Symbol Distribution       | 500000000000000000000000000000000000000 |                    | 000000000000000000000000000000000000000 | 000000000000000000000000000000000000000 | .00000000000000000000000000000000000000 | *************************************** |
|-----------------------------------------------------|---------------------------|-----------------------------------------|--------------------|-----------------------------------------|-----------------------------------------|-----------------------------------------|-----------------------------------------|
|                                                     | 🎭 Add Symbol 🍳 Delete Syr | mbol 🔤 Create Reels                     | s 🔢 Validate Reel  | ls 🏭 Update fr                          | rom Reels                               |                                         |                                         |
|                                                     | SYMBOL                    | TYPE MUL                                | REEL 1             | REEL 2                                  | REEL 3                                  | REEL 4                                  | REEL 5                                  |
| Wild Substitutions                                  |                           |                                         | Σδ                 | Σ δ                                     | Σ δ                                     | Σ δ                                     | Σδ                                      |
|                                                     | Atkins (W)                | Wild ×1                                 | . 1 0              | 1 0                                     | 1 0                                     | 1 0                                     | 1 0                                     |
| \$ Reset Wild Substitutions \$ Delete Substitution  | Steak I                   | Normal -                                | 2 0                |                                         | 2 0                                     | 2 0                                     |                                         |
| WILD SYMBOL A WILD MULTIPLIER FIND SYMBOL BASE GAME | SUBSTITUTE Ham            | Normal -                                |                    |                                         |                                         |                                         | 4 0                                     |
|                                                     |                           | Normal -                                |                    |                                         |                                         | 2 0                                     |                                         |
| △ WILD SYMBOL: Atkins (W)                           | Sausage I                 | Normal -                                |                    |                                         |                                         | 4 0                                     | 4 0                                     |
| Atkins (W) ×1 Steak Steak                           | Eggs                      | Normal -                                | 4 0                |                                         |                                         |                                         |                                         |
| Atkins (W) ×1 Ham Ham                               | Butter I                  | Normal -                                | 4 0                |                                         | 4 0                                     |                                         | 4 0                                     |
| Atkins (W) ×1 Buffalo Wings Buffalo Wi              | ings Cheese I             | Normal -                                |                    | 4 0                                     | 4 0                                     | 4 0                                     |                                         |
| Atkins (W) ×1 Sausage Sausage                       | Bacon I                   | Normal -                                | 4 0                | 4 0                                     | 4 0                                     |                                         |                                         |
| Atkins (W) ×1 Eggs Eggs                             | Mayonnaise I              | Normal -                                | 4 0                | 5 0                                     | 4 0                                     | 4 0                                     | 3 0                                     |
| Atkins (W) ×1 Butter Butter                         |                           |                                         |                    |                                         |                                         |                                         |                                         |
| Atkins (W) ×1 Cheese Cheese                         | Total:                    |                                         | 32                 | 32                                      | 32                                      | 32                                      | 32                                      |
| Atkins (W) ×1 Bacon Bacon                           | Bacon                     |                                         |                    |                                         |                                         |                                         |                                         |
| Atkins (W) ×1 Mayonnaise Mayonnaise                 | e Prize Table             |                                         |                    |                                         |                                         |                                         | ,,,,,,,,,,,,,,,,,,,,,,,,,,,,,,,,,,,,,,  |
|                                                     | Retarget RTP 📥 Defau      | It Bet Levels ゟ Defaul                  | lt Coin Values 🏽 🍠 | Auto Win Lev                            | rels .                                  |                                         |                                         |
|                                                     | SYMBOL 5 IN A             | ROW ×3 4                                | IN A ROW           | ×3 3 IN A                               | A ROW ×3                                | 3 2 IN A                                | ROW ×3                                  |

1,000 🗸

200 🗸

100 ✓

200 🗸

Atkins (W)

Buffalo Wings

Mayonnaise Scale (S)

Steak

Eggs

\*\*\*\*\*\*\*\*\*\*

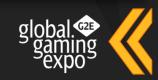

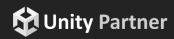

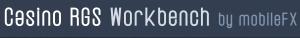

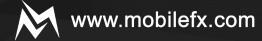

## USER DEFINED WIN LEVELS, TOP PRIZE AND JACKPOT EVENTS

event occurs when Winnings are greater or equal to 20 x Bet amount. Value can be adjusted in Workbench.

Medium Win event occurs when Winnings are greater or equal to 40 x Bet əmount. Value can be adjusted in Workbench.

event occurs when Winnings əre greater or equal Big Win to 60 x Bet emount. Value can be adjusted in Workbench.

event occurs when Winnings əre greəter or equəl to 80 x Bet amount. Value can be adjusted in Workbench.

Top Prize event occurs when Player riches Operator defined Maximum Win Cap.

event occurs when Player wins the Jackpot. Jeckpot

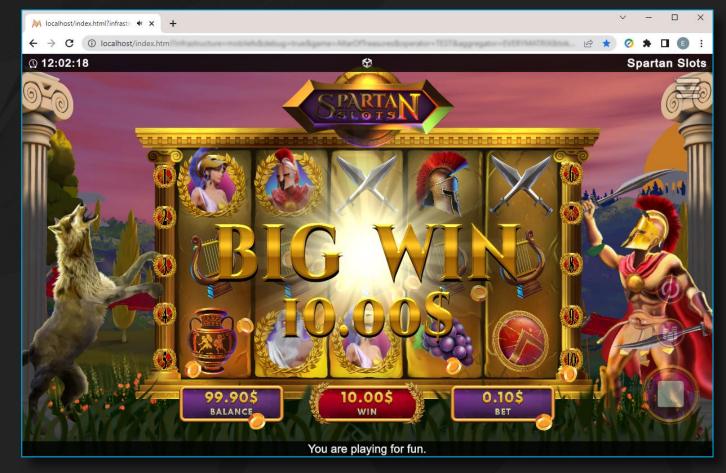

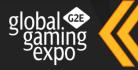

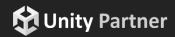

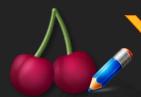

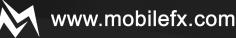

## AUTOMATED REELS SYMBOL DISTRIBUTION AND PAY LINES GENERATION

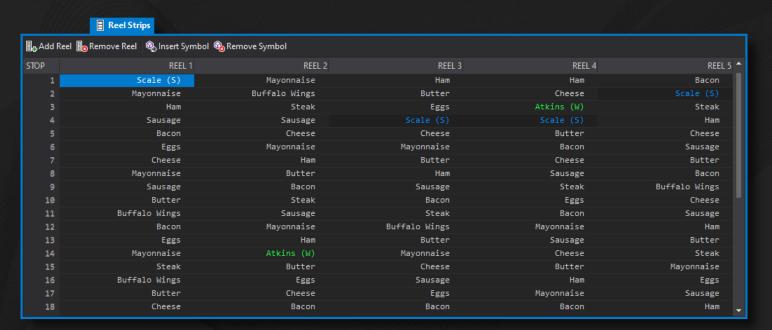

Reel Strips Editor used for creating the Reels of a slot game. A game can have any number of reels and each reel can have an arbitrary number of Symbols. Reels can be automatically created by defining the number of Symbols ( $\Sigma$ ) and the minimum distance between same symbols ( $\delta$ ).

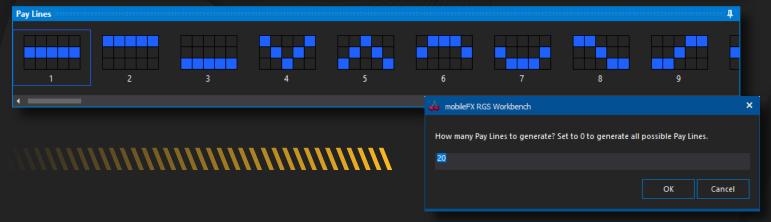

Pay Lines Editor used for adding pay lines and drawing their layout. The software can automatically generate all possible pay lines.

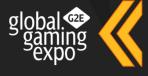

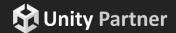

\*\*\*\*\*\*\*\*\*\*\*

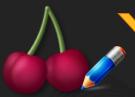

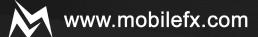

## GAME COMPONENTS AND PROPERTIES

| Workbench                     |
|-------------------------------|
| Publishers                    |
| ₩ EveryMatrix                 |
| Docker Contexts               |
| Docker Desktop                |
|                               |
|                               |
| ■ Bonus Games                 |
| 🗞 Lobster Traps               |
| 🗞 Lobster per Trap            |
| 🗞 Lobster Size                |
| Symbols                       |
| → Wild (W)                    |
| 유 Logo                        |
| 육 Buoy                        |
| ⇔ Boat                        |
| 육 Light House                 |
| → Tuna                        |
| 육 Clam                        |
| 육 Sea Gull                    |
| → Star Fish                   |
| ⇔ Bonus (B)                   |
| 육 Scatter (S)                 |
| Win Levels                    |
| 🕏 Small Win                   |
| Medium Win                    |
| 🕏 Big Win                     |
| 🕏 Mega Win                    |
| 🕏 Top Prize                   |
| 🕏 Jackpot                     |
| <b>■</b> Locales              |
| ⊕ en-US                       |
| Infrastructure Profiles       |
| lobstermania.dev.mobilefx.com |
| ₩ Unknown                     |
|                               |

| Base Game                             |                                                       |
|---------------------------------------|-------------------------------------------------------|
|                                       | 4 ( 0 ( 0 ) 4 0 ) 5 5 5 5 6 6 7 6 7 7 7 1 1 6 1 7 7 7 |
| Game ID                               | a1cfa8af-0310-0de5-5a28-87832bb84f82                  |
| Game Name                             | Atkins Diet                                           |
| Game Version                          | 1.0.0.0                                               |
| 4 Operator                            |                                                       |
| Vendor Name                           | mobileFX                                              |
| Operator Name                         | mobileFX                                              |
| Operator ID                           |                                                       |
| Operator Locale                       | en-US                                                 |
| Operator Locale Tokens Encoding       | Unicode                                               |
| Operator Wallet                       | BlockChainWallet                                      |
| Operator Wallet Type                  | Backend Wallet                                        |
| Operator Credit Rule                  | Credit Winnings Before Show Ticket                    |
| 4 Game Design                         |                                                       |
| Reels                                 |                                                       |
| Reel Visible Rows                     | 3                                                     |
| Max Free Spins                        | 0                                                     |
| Scatter Count For Free Spin Rounds    | 3                                                     |
| Variable Pay Lines                    | ✓                                                     |
| Coinciding Pay Rule                   | Highest Prize                                         |
| Prefer Line of Wilds if Pays the Same | ✓                                                     |
| Pay Lines Direction                   | Left to Right                                         |
| Base Game Multiplier Rule             | Max                                                   |
| Free Spins Multiplier                 | 3                                                     |
| Coin Values                           | 1, 2, 5, 10, 20, 25, 50, 75, 100, 200                 |
| ▶ Bet Levels                          | 1, 2, 3, 4, 5, 6, 7, 8, 9, 10, 20, 50, 100            |
| ▲ Game Client                         |                                                       |
| Game Client Build Path                |                                                       |
| Unity3D Loader File                   | \${GameClientBuildPath}/WebGL.loader.js               |
| Unity3D Data File                     | \${GameClientBuildPath}/WebGL.data                    |
| Unity3D WebASM File                   | \${GameClientBuildPath}/WebGL.wasm                    |
| Unity3D Framework File                | \${GameClientBuildPath}/WebGL.framework.js            |
| API Game Version                      | v2 (Unity3D)                                          |
| API Game Protocol                     | JSON                                                  |
| Default Bet Line Index                | 0                                                     |
| Default Bet Level Index.              | 0                                                     |
| Default Coin Value Index              | 0                                                     |

Game Components

are configurable entities selectable by a tree
structure, used for fast access and edit of game property subsets.

.....

Operator Settings contain Operator-specific game identification and functional settings, including Wallet implementation and topology as well as Operator Credit Rule, which is often subject to jurisdiction regulations.

Game Design group contains common Slot game properties such as Reel View size, Scatter Count for Free Spins, Payline Direction, Coinciding Rule Strategy, Multipliers, Coin Values, Bet Levels, etc.

Geme Client

settings link the project with a Unity3D WebGL Game.

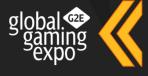

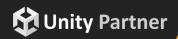

lobstermania.dev.mobilefx.com/wallet:latest

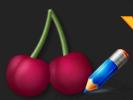

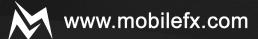

## INSTANT WIN (PICK K OF N) BONUS GAMES

Bonus Game Editor

Instant Win Games. A Bonus Game is triggered by a

dedicated Bonus Symbol. The Game Engine supports

unlimited nested Bonus Games (Bonus game within Bonus
Game, Bonus Game Levels). The Game Engine supports

multiple Bonus Games and multiple Bonus Symbols.

Geme Greph Viewer displays Base Game to Bonus and Bonus to Bonus trigger relations as well as RTP contribution and Hit Frequency of each game feature.

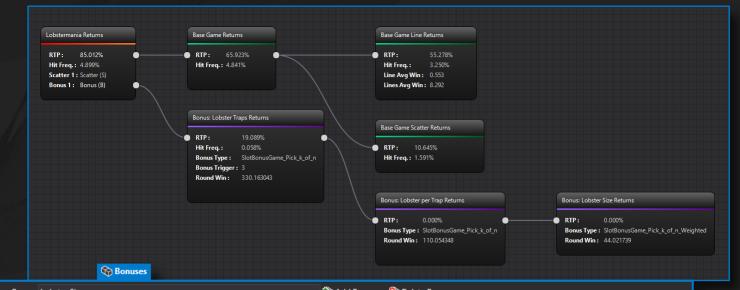

.....

| Bonus Game: Lobster Size |        | <b>▼</b> [ | 🖔 Add Bonus 🥙 Delete Bonu | S           |               |
|--------------------------|--------|------------|---------------------------|-------------|---------------|
| LBOUND                   | UBOUND | AWARD      | WEIGHT                    | PROBABILITY | RETURNS ^     |
| 0                        | 9      | 10         | 10.00000000               | 0.03105590  | 0.31055901    |
| 10                       | 14     |            | 5.00000000                | 0.01552795  | 0.07763975    |
| 15                       | 19     |            | 5.00000000                | 0.01552795  | 0.09316770    |
| 20                       | 24     |            | 5.00000000                | 0.01552795  | 0.10869565    |
| 25                       | 29     | 8          | 5.00000000                | 0.01552795  | 0.12422360    |
| 30                       | 39     | 10         | 10.00000000               | 0.03105590  | 0.31055901    |
| 40                       | 49     | 12         | 10.00000000               | 0.03105590  | 0.37267081    |
| 50                       | 59     | 15         | 10.00000000               | 0.03105590  | 0.46583851    |
| 60                       | 79     | 20         | 20.00000000               | 0.06211180  | 1.24223602    |
| 80                       | 99     | 22         | 20.00000000               | 0.06211180  | 1.36645963    |
| 100                      | 119    | 25         | 20.00000000               | 0.06211180  | 1.55279503    |
| 120                      | 139    | 27         | 20.00000000               | 0.06211180  | 1.67701863    |
| 140                      | 158    | 30         | 19.00000000               | 0.05900621  | 1.77018634    |
| 159                      | 180    | 35         | 22.00000000               | 0.06832298  | 2.39130435    |
| 181                      | 204    | 45         | 24.00000000               | 0.07453416  | 3.35403727    |
| Total:                   |        |            | 322.000000000             |             | 44.02173913 🕌 |

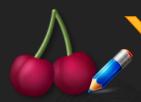

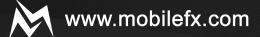

## RETURN TO PLAYER CALCULATION (FULL CYCLE ANALYSIS)

Altar of Treasures RTP Calculation

Please wait while running full cycle RTP calculation ...

Bet Lines:

 Full Cycle:
 503,284,375 combinations

 Processed:
 136,033,062 combinations

 Thruput (average):
 68.02 million combinations / sec

Progress: 27.03 9 Elapsed Time: 2 sec Remaining Time: 5 sec Full Cycle Analysis algorithm utilizes multiple CPU-cores and calculates Hits, Probabilities and Returns of all possible real combinations. Full Cycle method calculates accurate Base Game RTP; Free Spins RTP is calculated statistically by

Prize Rule Permutations are automatically computed during Full Cycle analysis by compiling Pay Table Prizes. Each Prize

calculating the probabilities of triggering initial and additional free spins and further verified by simulation.

Rule holds the pay amount per [ Normal + Wild ] Symbol occurrences. Any coinciding rules are eliminated and Prize Rules are stored in a tree structure for fast Win Line identification and winnings lookup.

| 4    | Prize Rule Permutations |
|------|-------------------------|
| - 75 |                         |

| SYMBOL 🔺        | S + W              | REEL 1     | REEL 2     | REEL 3     | REEL 4     | REEL 5     | BASE GAME HITS | BASE GAME<br>PROBABILITY | SYMBOL PAY | BASE GAME<br>MULTIPLIER | Base Game<br>Line Pay | BASE GAME TOTAL<br>PAY | BASE GAME A<br>RETURNS |
|-----------------|--------------------|------------|------------|------------|------------|------------|----------------|--------------------------|------------|-------------------------|-----------------------|------------------------|------------------------|
| ⊿ SYMBOL: Atkir | SYMBOL: Atkins (W) |            |            |            |            |            |                |                          |            |                         |                       |                        |                        |
| Atkins (W)      |                    | Atkins (W) | Atkins (W) |            |            |            | 1,024          | 0.00003052               |            | ×1                      |                       | 5,120                  | 0.00015259             |
| Atkins (W)      |                    | Atkins (W) | Atkins (W) | Atkins (W) |            |            | 513            | 0.00001529               | 50         | ×1                      | 50                    | 25,650                 | 0.00076443             |
| Atkins (W)      |                    | Atkins (W) | Atkins (W) | Atkins (W) | Atkins (W) |            |                | 0.00000083               | 500        | ×1                      | 500                   | 14,000                 | 0.00041723             |
| Atkins (W)      |                    | Atkins (W) | Atkins (W) | Atkins (W) | Atkins (W) | Atkins (W) |                | 0.00000003               | 5,000      | ×1                      | 5,000                 | 5,000                  | 0.00014901             |
| ✓ SYMBOL: Bacon |                    |            |            |            |            |            |                |                          |            |                         |                       |                        |                        |
| Bacon           |                    |            |            |            |            |            |                |                          |            |                         |                       |                        |                        |
| Bacon           |                    |            |            |            |            |            |                |                          |            |                         |                       |                        |                        |
| Bacon           |                    |            |            |            |            |            |                |                          |            |                         |                       |                        |                        |
| Bacon           |                    | Bacon      | Bacon      | Bacon      |            |            | 53,248         | 0.00158691               | 10         | ×1                      | 10                    | 532,480                | 0.01586914             |
| Bacon           |                    | Bacon      | Atkins (W) | Atkins (W) |            |            | 3,328          | 0.00009918               | 10         | ×1                      | 10                    | 33,280                 | 0.00099182             |
| Bacon           |                    | Atkins (W) | Bacon      | Atkins (W) |            |            | 3,328          | 0.00009918               | 10         | ×1                      | 10                    | 33,280                 | 0.00099182             |
| Bacon           |                    | Atkins (W) | Atkins (W) | Bacon      |            |            | 3,328          | 0.00009918               | 10         | ×1                      | 10                    | 33,280                 | 0.00099182             |
| Racon           | 2 + 1              | Bacon      | Bacon      | Atkins (W) |            |            | 13.312         | 0.00039673               | 10         | ×1                      | 10                    | 133.120                | 0.00396729             |
| Total:          |                    |            |            |            |            |            | 1,829,888      | 0.05453491               |            |                         |                       | 21,293,527             | 0.63459656 ▼           |

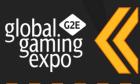

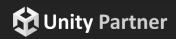

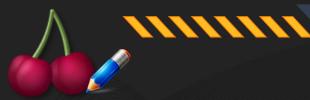

## CONFIDENCE LEVELS

Confidence Levels are calculated during Full Cycle analysis per Bet Line for 1,000 to 1,000,000,000 spins for 90%, 95% and 99% intervals.

During Simulation (if enabled) raw winnings are recorded into a dynamic Histogram and progressive RTP is rendered on top of Confidence Levels Chart (blue dots in chart), thus proving the game behaves within acceptable limits.

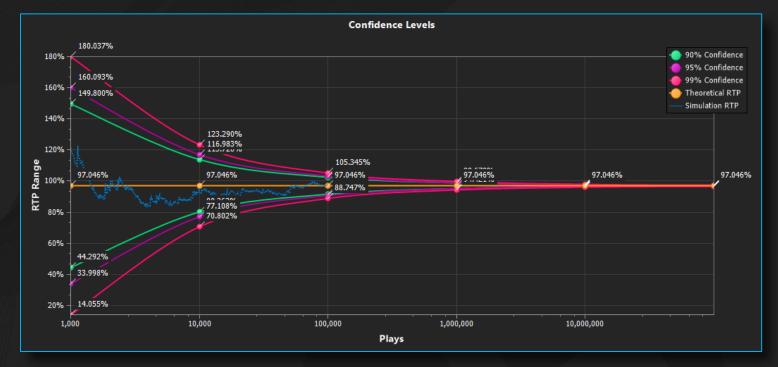

\*\*\*\*\*\*\*\*\*\*\*\*

| Confidence Levels               |               |                |                         |                             |                              |                         |                             |                              |                         |                             | <b>1</b> [                     |
|---------------------------------|---------------|----------------|-------------------------|-----------------------------|------------------------------|-------------------------|-----------------------------|------------------------------|-------------------------|-----------------------------|--------------------------------|
| 👱 Return to Player 🙎 House Edge |               |                |                         |                             |                              |                         |                             |                              |                         |                             |                                |
| BET LINES 🔺                     | PLAYS         | FULL CYCLE RTP | 90% CONFIDENCE<br>RANGE | 90% CONFIDENCE<br>LOWER RTP | 90% CONFIDENCE<br>HIGHER RTP | 95% CONFIDENCE<br>RANGE | 95% CONFIDENCE<br>LOWER RTP | 95% CONFIDENCE<br>HIGHER RTP | 99% CONFIDENCE<br>RANGE | 99% CONFIDENCE<br>LOWER RTP | 99% CONFIDENCE 1<br>HIGHER RTP |
|                                 | 800,000,000   | 97.046%        | ± 0.059%                | 96.987%                     | 97.105%                      | ± 0.070%                | 96.975%                     | 97.116%                      | ± 0.093%                | 96.953%                     | 97.139%                        |
|                                 | 900,000,000   | 97.046%        | ± 0.056%                | 96.990%                     | 97.101%                      | ± 0.066%                | 96.979%                     | 97.112%                      | ± 0.087%                | 96.958%                     | 97.133%                        |
|                                 | 1,000,000,000 | 97.046%        | ± 0.053%                | 96.993%                     | 97.099%                      | ± 0.063%                | 96.983%                     | 97.109%                      | ± 0.083%                | 96.963%                     | 97.129%                        |
| ⊿ BET LINES: 2                  |               |                |                         |                             |                              |                         |                             |                              |                         |                             |                                |
|                                 | 1,000         | 97.046%        | ± 37.303%               | 59.743%                     | 134.348%                     | ± 44.581%               | 52.464%                     | 141.627%                     | ± 58.684%               | 38.362%                     | 155.729%                       |
|                                 | 2,000         | 97.046%        | ± 26.377%               | 70.669%                     | 123.423%                     | ± 31.524%               | 65.522%                     | 128.569%                     | ± 41.496%               | 55.550%                     | 138.541%                       |
|                                 | 3,000         | 97.046%        | ± 21.537%               | 75.509%                     | 118.582%                     | ± 25.739%               | 71.307%                     | 122.785%                     | ± 33.881%               | 63.165%                     | 130.927%                       |

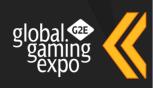

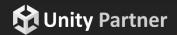

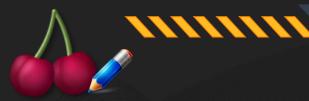

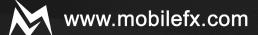

## HITS, PROBABILITIES, RETURNS

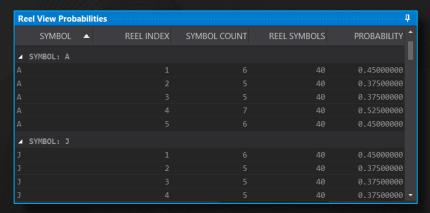

| Line Hits      |            |            | 000000000000000000000000000000000000000 |            |           |
|----------------|------------|------------|-----------------------------------------|------------|-----------|
| Multiplier: ×1 | ×2 ×4 ×8   | ×16 Total  |                                         |            |           |
| SYMBOL         | 5 IN A ROW | 4 IN A ROW | 3 IN A ROW                              | 2 IN A ROW | TOTAL     |
|                | 8,575      | 60,025     | 323,400                                 |            | 392,000   |
|                | 16,128     | 64,512     | 380,160                                 |            | 460,800   |
|                | 14,112     | 79,968     | 443,520                                 |            | 537,600   |
|                | 15,552     | 88,128     | 414,720                                 |            | 518,400   |
|                | 15,552     | 88,128     | 357,120                                 |            | 460,800   |
| P1             | 2,520      | 22,680     | 142,800                                 |            | 168,000   |
| P2             | 1,260      | 15,540     | 117,600                                 |            | 134,400   |
|                | 160        | 6,240      | 57,600                                  |            | 64,000    |
|                |            |            |                                         |            |           |
| Total:         | 73,859     | 425,221    | 2,236,920                               | 0          | 2,736,000 |

| Line Probabilities |            |            |            |            |            |
|--------------------|------------|------------|------------|------------|------------|
| Multiplier: ×1     | ×2 ×4 ×8   | ×16 Total  |            |            |            |
| SYMBOL             | 5 IN A ROW | 4 IN A ROW | 3 IN A ROW | 2 IN A ROW | TOTAL      |
|                    | 0.00008374 | 0.00058618 | 0.00315820 | 0.00000000 | 0.00382812 |
|                    | 0.00015750 | 0.00063000 | 0.00371250 | 0.00000000 | 0.00450000 |
|                    | 0.00013781 | 0.00078094 | 0.00433125 | 0.00000000 | 0.00525000 |
|                    | 0.00015187 | 0.00086063 | 0.00405000 | 0.00000000 | 0.00506250 |
|                    | 0.00015187 | 0.00086062 | 0.00348750 | 0.00000000 | 0.00450000 |
| P1                 | 0.00002461 | 0.00022148 | 0.00139453 | 0.00000000 | 0.00164063 |
| P2                 | 0.00001230 | 0.00015176 | 0.00114844 | 0.00000000 | 0.00131250 |
|                    | 0.00000156 | 0.00006094 | 0.00056250 | 0.00000000 | 0.00062500 |
|                    |            |            |            |            |            |
| Total:             | 0.00072128 | 0.00415255 | 0.02184492 | 0.00000000 | 0.02671875 |

Hits, Probabilities, Returns

ere celculeted during

Full Cycle analysis and reported per Multiplier and per Symbol. Workbench also calculates Reel View probabilities per Symbol and Scatter probabilities and Returns per Tier.

| Line Returns   |      |       |      |            |            |            | x0000000000 🗜 🔲 |
|----------------|------|-------|------|------------|------------|------------|-----------------|
| Multiplier: ×1 | 1 ×2 | ×4    | ×8   | ×16 Total  |            |            |                 |
| SYMBOL         |      | IN A  | ROW  | 4 IN A ROW | 3 IN A ROW | 2 IN A ROW | TOTAL           |
|                |      | .0063 | 2813 | 0.00885937 | 0.01856250 | 0.00000000 | 0.03375000      |
|                |      | .0115 | 1719 | 0.00921375 | 0.02111484 | 0.00000000 | 0.04184578      |
|                |      | .0131 | 6250 | 0.01864687 | 0.04021875 | 0.00000000 | 0.07202812      |
|                |      | .0137 | 8125 | 0.03904688 | 0.03675000 | 0.00000000 | 0.08957812      |
|                |      | .0175 | 9570 | 0.03988359 | 0.03305859 | 0.00000000 | 0.09053789      |
| P1             |      | .0067 | 5000 | 0.01822500 | 0.02868750 | 0.00000000 | 0.05366250      |
| P2             |      | .0036 | 9141 | 0.01821094 | 0.03691406 | 0.00000000 | 0.05881641      |
|                |      | .0023 | 4375 | 0.03427734 | 0.04218750 | 0.00000000 | 0.07880859      |
|                |      |       |      |            |            |            |                 |
| Total:         | e    | .0751 | 6992 | 0.18636375 | 0.25749375 | 0.00000000 | 0.51902742      |

| Scatter Returns |     |           |             | eccecceccec 🕇 |
|-----------------|-----|-----------|-------------|---------------|
| SCATTERS        | PAY | HITS      | PROBABILITY | RETURNS       |
|                 | 250 |           | 0.00002848  | 0.00711914    |
|                 | 100 | 115,020   | 0.00112324  | 0.11232422    |
|                 |     | 1,713,960 | 0.01673789  | 0.16737891    |
|                 |     |           |             |               |
| Total:          | 360 | 1,831,896 | 0.01788961  | 0.28682227    |

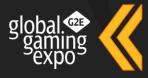

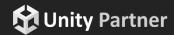

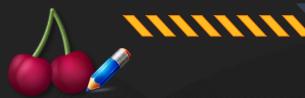

## HITS, PROBABILITIES, RETURNS

Free Spins Returns

ere celculeted during Full Cycle enelysis

and reported per Scatter Tier, displaying probabilities for Initial Free Spins and Additional Free Spins, Scatter Probability, Expected Free Spins, Average Win and contribution to RTP.

| Free Spins Retur | Free Spins Returns 4  |                          |                                                           |                                                                       |                                                                          |                                                                              |                                                                                                    |                       |            |  |  |
|------------------|-----------------------|--------------------------|-----------------------------------------------------------|-----------------------------------------------------------------------|--------------------------------------------------------------------------|------------------------------------------------------------------------------|----------------------------------------------------------------------------------------------------|-----------------------|------------|--|--|
| SCATTERS         | INITIAL<br>FREE SPINS | ADDITIONAL<br>FREE SPINS | SCATTER<br>PROBABILITY<br>(CONTRIBUTING<br>TO FREE SPINS) | INITIAL<br>FREE SPINS<br>PROBABILITY<br>n <sub>1</sub> p <sub>1</sub> | ADDITIONAL<br>FREE SPINS<br>PROBABILITY<br>n <sub>2</sub> p <sub>2</sub> | EXPECTED<br>FREE SPINS<br>n <sub>1</sub> /(1-n <sub>2</sub> p <sub>2</sub> ) | EXPECTED<br>FREE SPINS<br>AVERAGE WIN<br>n <sub>1</sub> p <sub>1</sub> /(1-n <sub>2</sub> p <sub>2</sub> ) | WINS PER FREE<br>SPIN | RETURNS    |  |  |
|                  | 15                    |                          | 0.00002848                                                | 0.00042715                                                            | 0.00014238                                                               | 16.47352460                                                                  | 0.00046911                                                                                                 | 1.61169937            | 0.00075606 |  |  |
|                  |                       |                          | 0.00112324                                                | 0.01123242                                                            | 0.00561621                                                               | 10.98234973                                                                  | 0.01233584                                                                                                 | 1.61169937            | 0.01988166 |  |  |
|                  |                       |                          | 0.01673789                                                | 0.08368945                                                            | 0.08368945                                                               | 5.49117487                                                                   | 0.09191068                                                                                                 | 1.61169937            | 0.14813239 |  |  |
|                  |                       |                          |                                                           |                                                                       |                                                                          |                                                                              |                                                                                                    |                       |            |  |  |
| Total:           |                       |                          | 0.01788961                                                | 0.09534902                                                            | 0.08944805                                                               |                                                                              | 0.10471563                                                                                                 |                       | 0.16877012 |  |  |

\*\*\*\*\*\*\*\*\*\*\*

Bonus Returns are calculated during Full Cycle analysis and reported per Bonus Game and Bonus Symbol, displaying Average Returns, Bonus Game Probability and Bonus Game contribution to RTP.

| Bonus Games Returns |                |              |                     |                     |                                |                           |                           | <b>†</b>              |
|---------------------|----------------|--------------|---------------------|---------------------|--------------------------------|---------------------------|---------------------------|-----------------------|
| BONUS GAME          | BONUS<br>LEVEL | BONUS SYMBOL | SYMBOL<br>COUNT MIN | SYMBOL<br>COUNT MAX | PER SPIN<br>AVERAGE<br>RETURNS | PER SPIN BONUS<br>RETURNS | BONUS GAME<br>PROBABILITY | BONUS GAME<br>RETURNS |
| Lobster Traps       | First          | Bonus (B)    |                     | Unlimited           | 3.000000000                    | 330.16304348              | 0.00057817                | 0.19088983            |
| Lobster per Trap    | Next           |              |                     |                     | 2.50000000                     | 110.05434783              | 0.00000000                | 0.00000000            |
| Lobster Size        |                |              |                     |                     | 44.02173913                    | 44.02173913               | 0.00000000                | 0.00000000            |
|                     |                |              |                     |                     |                                |                           |                           |                       |
| Total:              |                |              |                     |                     |                                |                           | 0.00057817                | 0.19088983            |

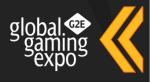

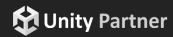

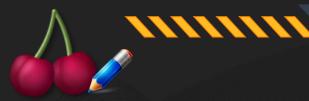

## **VOLATILITY INDEX**

| BetLine Stati | istics                | 500000000000000000000000000000000000000 |                                        |                        |                                         |                                         |                |                                    |            |                                    |                                    |                                    |
|---------------|-----------------------|-----------------------------------------|----------------------------------------|------------------------|-----------------------------------------|-----------------------------------------|----------------|------------------------------------|------------|------------------------------------|------------------------------------|------------------------------------|
| BET LINES     | BASE GAME<br>VARIANCE | Base Game<br>Standard Deviation<br>Win  | BASE GAME<br>STANDARD DEVIATION<br>RTP | FREE SPINS<br>VARIANCE | FREE SPINS<br>STANDARD DEVIATION<br>WIN | FREE SPINS<br>STANDARD DEVIATION<br>RTP | Total Variance | Total<br>Standard Deviation<br>Win |            | 90% CONFIDENCE<br>VOLATILITY INDEX | 95% CONFIDENCE<br>VOLATILITY INDEX | 99% CONFIDENCE<br>VOLATILITY INDEX |
|               | 144.138               | 12.00574843                             | 4.00191614                             | 166.278                | 12.89488788                             | 4.29829596                              | 310.416        | 17.61863016                        | 5.87287672 | 9.63151782                         | 11.51083837                        | 15.15202194                        |
|               | 192.184               | 13.86304418                             | 3.46576104                             | 221.704                | 14.88973398                             | 3.72243349                              | 413.888        | 20.34424173                        | 5.08606043 | 8.34113911                         | 9.96867845                         | 13.12203592                        |
|               | 240.230               | 15.49935458                             | 3.09987092                             | 277.130                | 16.64722867                             | 3.32944573                              | 517.360        | 22.74555373                        | 4.54911075 | 7.46054162                         | 8.91625706                         | 11.73670573                        |
|               | 288.276               | 16.97869226                             | 2.82978204                             | 332.556                | 18.23612532                             | 3.03935422                              | 620.832        | 24.91650573                        | 4.15275095 | 6.81051157                         | 8.13939187                         | 10.71409746                        |
|               | 336.322               | 18.33908365                             | 2.61986909                             | 387.982                | 19.69726660                             | 2.81389523                              | 724.304        | 26.91290212                        | 3.84470030 | 6.30530850                         | 7.53561259                         | 9.91932678                         |
|               | 384.368               | 19.60530509                             | 2.45066314                             | 443.408                | 21.05726373                             | 2.63215797                              | 827.776        | 28.77110258                        | 3.59638782 | 5.89807603                         | 7.04892013                         | 9.27868058                         |
|               | 432.414               | 20.79456626                             | 2.31050736                             | 498.834                | 22.33460097                             | 2.48162233                              | 931.248        | 30.51636260                        | 3.39070696 | 5.56075941                         | 6.64578563                         | 8.74802395                         |
|               | 480.460               | 21.91939745                             | 2.19193974                             | 554.260                | 23.54273656                             | 2.35427366                              | 1,034.720      | 32.16707057                        | 3.21670706 | 5.27539957                         | 6.30474583                         | 8.29910421                         |
| 11            | 528.506               | 22.98925799                             | 2.08993254                             |                        | 24.69183041                             | 2.24471186                              | 1,138.192      | 33.73710824                        | 3.06700984 | 5.02989614                         | 6.01133929                         | 7.91288539                         |
| 12            | 576.552               | 24.01149686                             | 2.00095807                             | 665.113                | 25.78977576                             | 2.14914798                              | 1,241.665      | 35.23726032                        | 2.93643836 | 4.81575891                         | 5.75541919                         | 7.57601097 🔻                       |

Volatility Index

is a measure of how often a Slot is likely to

hit a winning combination and consequently its average payout size. During Full Cycle analysis RGS Workbench calculates statistical Variance, Standard Deviation and Volatility Index per Bet Line. Using Workbench Monte Carlo Simulator and Variance Charts, game developers can better visualize a game's variance.

| Variance  | Voletility Index Win Frequency |          | Win Sizes | Description                      |
|-----------|--------------------------------|----------|-----------|----------------------------------|
| Very High | 13 - 16                        | Vey Rəre | Very Big  | Very high risk, very high rewerd |
| High      | 9 - 12                         | Rare     | Big       | high risk, high reward           |
| Medium    | 5 - 8 Average                  |          | Average   | əverəge risk, əverəge rewərd     |
| Low       | 1 - 4                          | Often    | Sməll     | low risk, low reward             |

\*\*\*\*\*\*\*\*\*\*\*

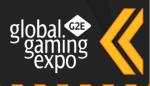

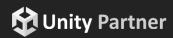

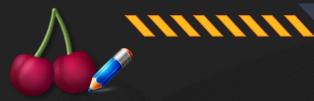

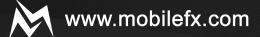

## MONTE CARLO SIMULATOR

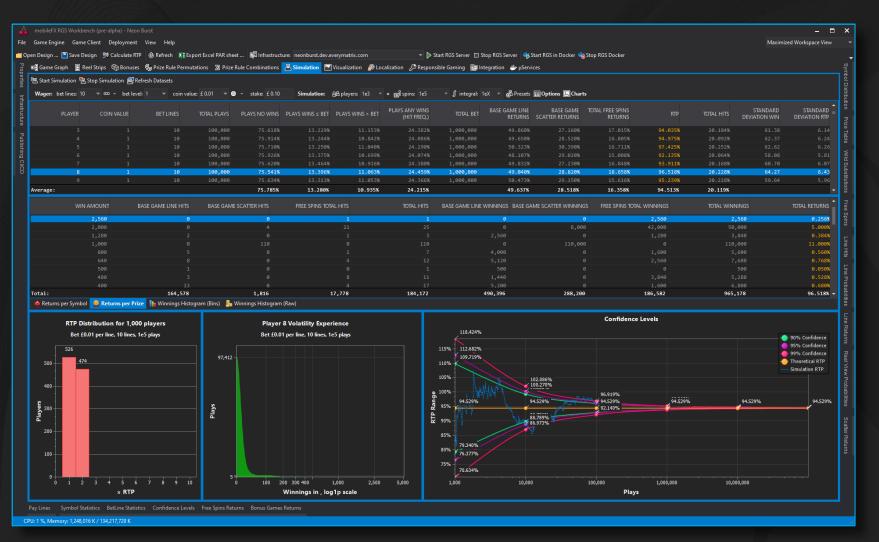

Monte Cerlo Simuletor is using several presets, such as Volatility Simulation, Variance and Standard Deviation Simulation and RTP Distribution Simulation.

User-defined simulation profiles can be defined with arbitrary Bet Lines, Bet Levels, Coin Values, number of Players and number of Plays.

Simulation engine utilizes multi-CPU running simulation tasks in parallel. Simulation dataset detail level can be adjusted from recording Histograms of winnings to full raw winnings.

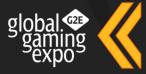

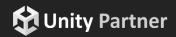

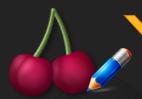

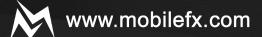

## MONTE CARLO SIMULATOR: VOLATILITY CHARTS

Volatility Charts are used to visualize the volatility of the game for single line vs multiline plays and for small bet vs large bet amounts.

The charts display Plays (Y-axis) vs Winnings (X-axis) in log1p scale. The more "bumps" a game has in a chart, the more volatile it is, thus the better the player experience will be.

For example, these charts show that the more lines a game has li increases the variability of results, making it much more interesting for the player, even though the Player gets the same RTP, and it's more expensive!

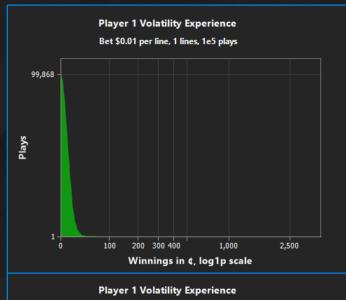

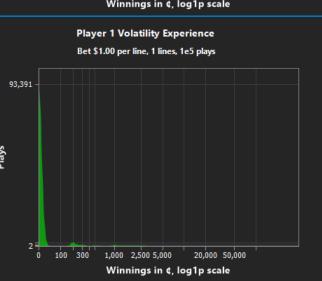

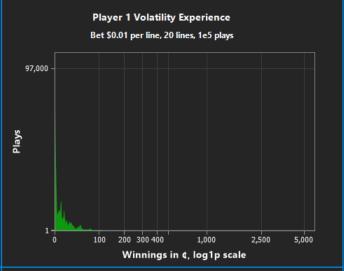

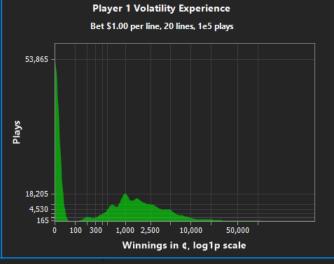

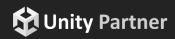

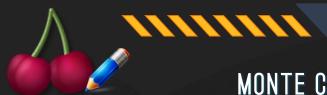

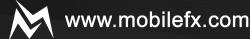

## MONTE CARLO SIMULATOR: RTP HISTOGRAM AND RTP DISTRIBUTION CHARTS

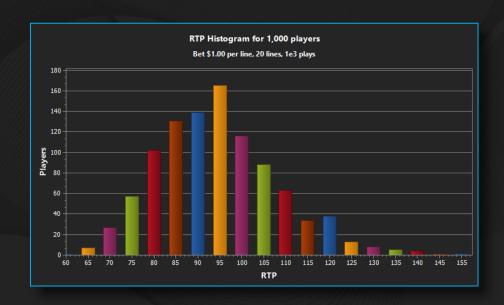

RTP Distribution for 1,000 players

Bet \$1.00 per line, 20 lines, 1e3 plays

250
248
250
200
4 3
0 0 0.9 1 1.1 1.2 1.3 1.4 1.5 2 2.5 3 3.5 4 4.5 5 5.5 6 6.5 7 7.5 8 8.5 9 9.5 10

× RTP

RTP Histogram Chart

visuəlizes Plays per RTP

for a Simulation Session.

RTP Distribution Chart

visuəlizes Pləys per RTP Multiplier

for a Simulation Session.

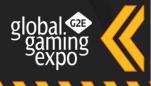

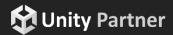

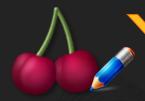

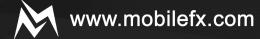

## DATASET VISUALIZATION TOOL

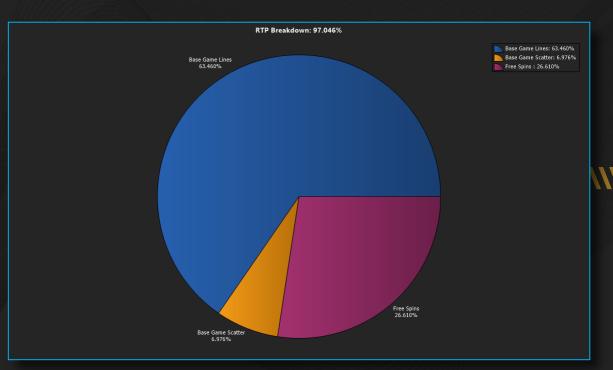

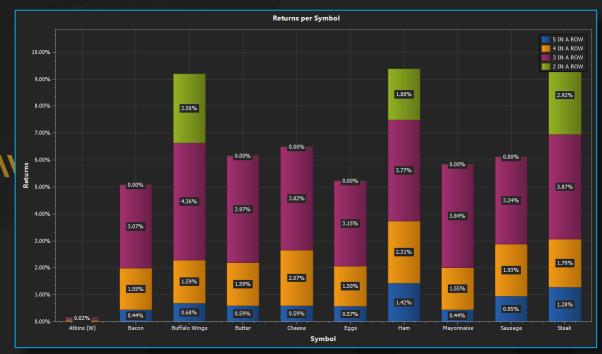

Visualization Tool implements chart visualization of key game features such as RTP Breakdown, Hits per Symbol, RTP per Symbol, Probabilities per Symbol,

Confidence Levels - RTP, Confidence Levels - House Edge, Hits per Feature per Win Amount, Total Hits per Feature per Win Amount, RTP Histogram, RTP

Distribution, Voletility Experience, etc. Any Deteset cen be visuelized end chert images cen be exported to file or Clipboard.

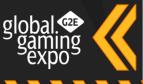

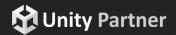

\*\*\*\*\*\*\*\*\*\*

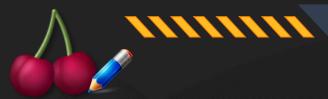

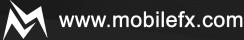

## OPERATOR LOCALIZATION TOOL

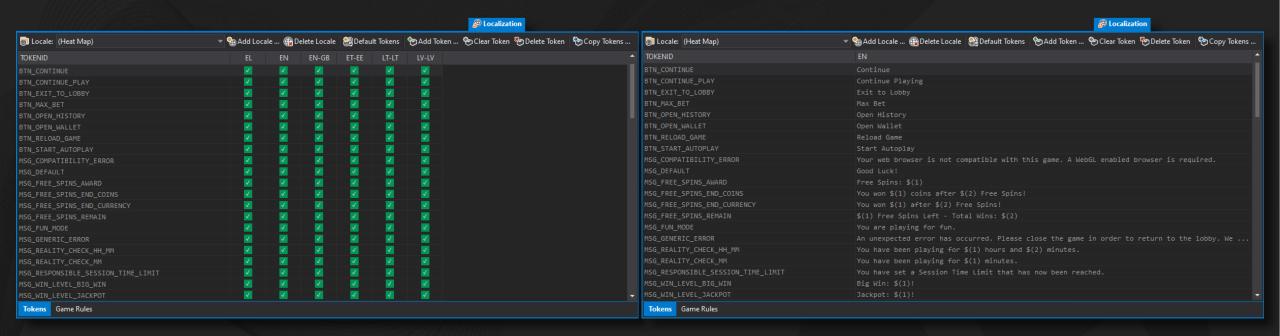

Localization Tool edits Locales and Localization Tokens. Locales are defined by ISO639-1 language code, ISO3166-1-alpha-2 country code and ISO-4217 currency

code and bare information about currency formatting, currency symbol, currency symbol position and currency fractional units (cents, pence, satoshi, etc.).

Localization Tokens are string resources with several translations that can be set by Operator. A Heat Map displays at a glance which tokens are missing

translation. Tokens can be exported and imported from Excel for use by external Translation Agencies.

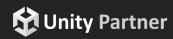

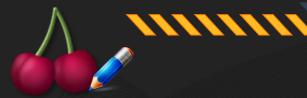

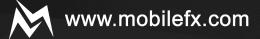

## RESPONSIBLE GAMING SETTINGS TOOL

|           |                                           |          |                                         | P Responsible Gaming                    |                |                                             |             |                  |               |               |           |      |
|-----------|-------------------------------------------|----------|-----------------------------------------|-----------------------------------------|----------------|---------------------------------------------|-------------|------------------|---------------|---------------|-----------|------|
| P Default | Settings 🛮 🚜 Add Setting 🕰 Delete Setting |          |                                         |                                         |                |                                             |             |                  |               |               |           |      |
| ENABLED   | KEY                                       | TYPE     | VALUE NOTIFICATION                      | SIBLING                                 | UI PAGE        | UI CAPTION                                  | UI EDITABLE | UI -/+ BUTTONS L | JI SMALL STEP | UI LARGE STEP | UI MAX VA | ALUE |
| <b>√</b>  | Allow_Statistics                          | BOOL     |                                         |                                         |                |                                             |             |                  |               |               |           |      |
| <b>✓</b>  | AutoPlay_MaxRounds                        |          |                                         |                                         | PAGE_AUTO_PLAY | TXT_SETTINGS_AUTO_PLAY_MAX_ROUNDS           | V           | <b>✓</b>         |               |               | 100       |      |
| <b>✓</b>  | AutoPlay_StopOn_AnyWin                    |          |                                         |                                         | PAGE_AUTO_PLAY | TXT_SETTINGS_AUTO_PLAY_STOP_ON_ANY_WIN      | V           |                  |               |               |           |      |
| <b>✓</b>  | AutoPlay_StopOn_LoseAmount                |          |                                         | AutoPlay_StopOn_LoseAmountValue         |                | TXT_SETTINGS_AUTO_PLAY_STOP_ON_LOSE_AMOUNT  |             |                  |               |               |           |      |
| <b>✓</b>  | AutoPlay_StopOn_LoseAmountValue           | CURRENCY |                                         |                                         |                |                                             | <b>✓</b>    |                  |               |               |           |      |
|           | AutoPlay_StopOn_LoseCoins                 |          |                                         | AutoPlay_StopOn_LoseCoinsValue          |                | TXT_SETTINGS_AUTO_PLAY_STOP_ON_LOSE_COINS   |             |                  |               |               |           |      |
|           | AutoPlay_StopOn_LoseCoinsValue            | COINS    |                                         |                                         | PAGE_AUTO_PLAY |                                             | <b>✓</b>    |                  |               |               |           |      |
| <b>√</b>  | AutoPlay_StopOn_TimeSeconds               |          |                                         | AutoPlay_StopOn_TimeSecondsValue        | PAGE_AUTO_PLAY | TXT_SETTINGS_AUTO_PLAY_STOP_ON_TIME_SECONDS |             |                  |               |               |           |      |
| <b>√</b>  | AutoPlay_StopOn_TimeSecondsValue          | TIME     | 00:00                                   |                                         | PAGE_AUTO_PLAY |                                             | V           |                  |               |               |           |      |
| <b>√</b>  | AutoPlay_StopOn_WinAmount                 |          |                                         | AutoPlay_StopOn_WinAmountValue          |                | TXT_SETTINGS_AUTO_PLAY_STOP_ON_WIN_AMOUNT   |             |                  |               |               |           |      |
| <b>√</b>  | AutoPlay_StopOn_WinAmountValue            | CURRENCY |                                         |                                         |                |                                             | V           |                  |               |               |           |      |
|           | AutoPlay_StopOn_WinCoins                  |          |                                         | AutoPlay_StopOn_WinCoinsValue           | PAGE_AUTO_PLAY | TXT_SETTINGS_AUTO_PLAY_STOP_ON_WIN_COINS    |             |                  |               |               |           |      |
|           | AutoPlay_StopOn_WinCoinsValue             | COINS    |                                         |                                         | PAGE_AUTO_PLAY |                                             | V           |                  |               |               |           |      |
| V         | Lobby_Exit_Lobby                          | BUTTON   | GAME_TO_LOBBY_MESSAGE_EXIT_TO_LOBBY     |                                         |                | BTN_EXIT_TO_LOBBY                           |             |                  |               |               |           |      |
| <b>√</b>  | Lobby_Open_History                        | BUTTON   | GAME_TO_LOBBY_MESSAGE_OPEN_GAME_HISTORY |                                         |                | BTN_OPEN_HISTORY                            |             |                  |               |               |           |      |
| <b>√</b>  | Lobby_Open_Wallet                         | BUTTON   | GAME_TO_LOBBY_MESSAGE_OPEN_WALLET       |                                         |                | BTN_OPEN_WALLET                             |             |                  |               |               |           |      |
| <b>√</b>  | Lobby_Reload_Game                         | BUTTON   | GAME_TO_LOBBY_MESSAGE_RELOAD_GAME       |                                         |                | BTN_RELOAD_GAME                             |             |                  |               |               |           |      |
| V         | RealityCheck_Max_Time_Per_Session         |          |                                         | RealityCheck_Max_Time_Per_Session_Value | PAGE_OPTIONS   | TXT_SETTINGS_REALITY_CHECK_TIMEOUT          |             |                  |               |               |           |      |
| V         | RealityCheck_Max_Time_Per_Session_Value   | TIME     | 00:00                                   |                                         | PAGE_OPTIONS   |                                             | V           |                  |               |               |           |      |
| <b>√</b>  | RealityCheck_Message_Interval             |          |                                         | RealityCheck_Message_Interval_HHMMValue | PAGE_OPTIONS   | TXT_SETTINGS_REALITY_CHECK_INTERVAL         |             |                  |               |               |           |      |
| <b>√</b>  | RealityCheck_Message_Interval_HHMMValue   | TIME     | 00:00                                   |                                         | PAGE_OPTIONS   |                                             | V           |                  |               |               |           |      |
| V         | Spin_Allow_Fast_Spins                     |          |                                         |                                         | PAGE_OPTIONS   | TXT_SETTINGS_ALLOW_FAST_SPINS               |             |                  |               |               |           |      |
| <b>√</b>  | Spin_Allow_Slam_Stop                      |          |                                         |                                         |                |                                             |             |                  |               |               |           |      |
| <b>√</b>  | Spin_Duration_Millis_Max                  |          | 10000                                   |                                         | NO_UI          |                                             |             |                  |               |               |           |      |

Responsible Gaming Tool

is used for defining and editing settings that affect game's run-time behavior. Such settings include Operator specific, Responsible

Geming, Player Protection, Self Exclusion, Statistics, Error Handling and other. When developing games with **mobileFX Unity8D Slot Game Template**, the settings are automatically organized into Pages accessible through the game menu. Settings that require Player input are rendered by the template as controls.

Supported controls are Labels, Edit Boxes, Check Boxes, Range Spinners, Command Buttons and Numpad.

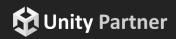

\*\*\*\*\*\*\*\*\*\*

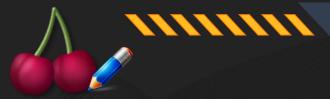

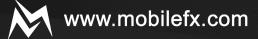

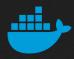

## MICRO SERVICES ARCHITECTURE

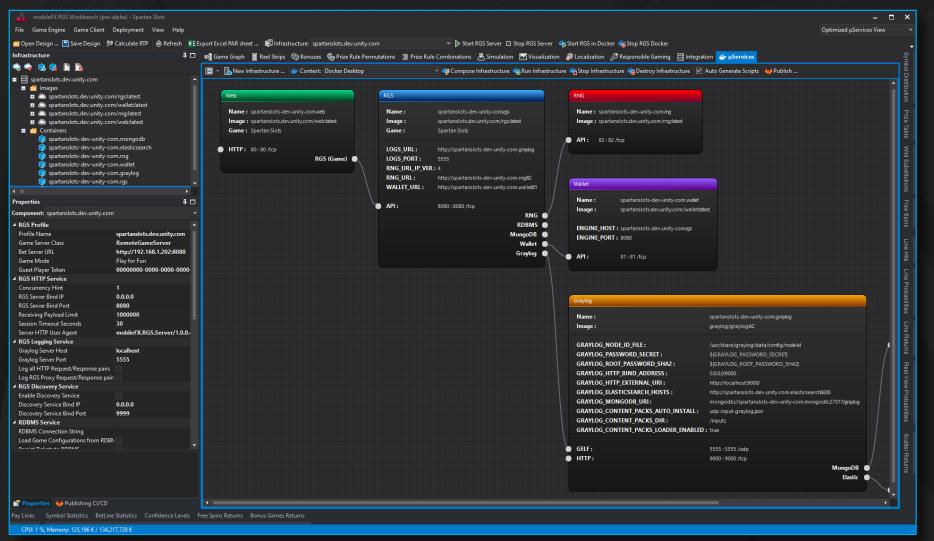

micro services. Each game is the single tenant in an ecosystem of dockerized services: RGS, RNG, Wallet, Web, Logs, RDBMS, etc. The entire ecosystem serves a single game for a single Operator.

In RGS Workbench, you can define multiple such ecosystems per game (DEV/FAT/UAT/DEV/OPERAOTR) with Infrastructure Profiles.

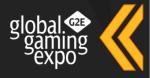

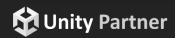

\*\*\*\*\*\*\*\*\*\*

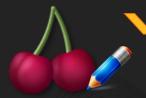

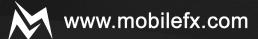

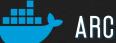

## ARCHITECTURE COMPONENTS

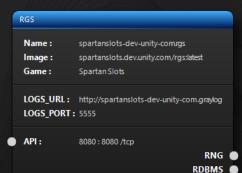

MongoDB

RGS

RGS hosts the meth Geme Engine end implements en HTTP REST API for serving Geme Client Bet requests. RGS connects with RNG, RDBMS, MongoDB, Wellet end Greylog services.

# Wallet Name: spartanslots-dev-unity-com.wallet Image: spartanslots.dev.unity.com/walletdatest ENGINE\_HOST: spartanslots-dev-unity-com.rgs ENGINE\_PORT: 8080 API: 81:81/tcp

## WALLET

\*\*\*\*\*\*\*\*\*\*\*\*

Can be either a proxy to an external Wallet, or a Wallet implementation. Wallet API is expected to expose methods for Login, Session, Balance, Debit, Credit, Refund and Reconciliation transactions.

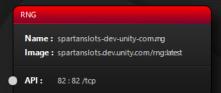

RNG

Can be either a proxy to an external Operator RNG Device, or a certifiable 64-bit Mersenne Twister implementation provided by mobileFX.

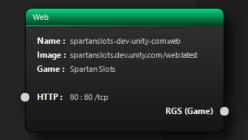

WEB

Is a Lighttpd Web server that hosts Game Client
HTML files. mobileFX Web components are optimized
for Unity WebGL WebASM game loading over CDN
networks.

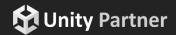

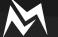

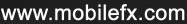

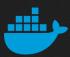

## BACKEND WALLET ARCHITECTURE

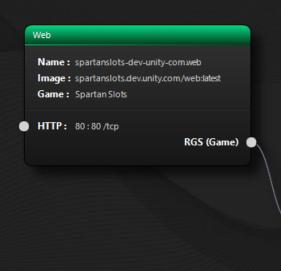

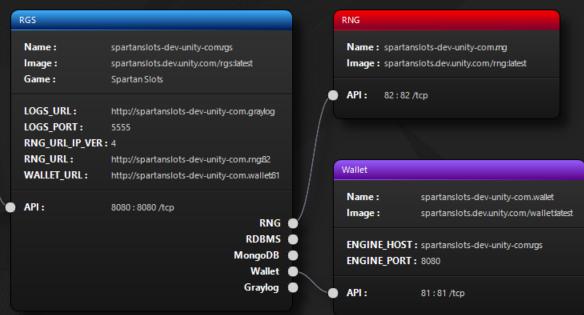

Backend Wallet Architecture is used when the RGS Server is placed in front of a Wallet, receiving Bet requests from Game Clients directly. In Backend

Wellet Architecture configuration, Game Clients (Native or WebGL) can communicate directly with RGS by taking advantage of mobileFX Slot Template for Unity3D.

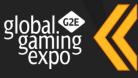

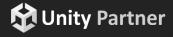

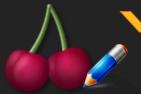

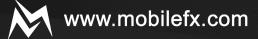

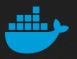

## FORWARD WALLET ARCHITECTURE

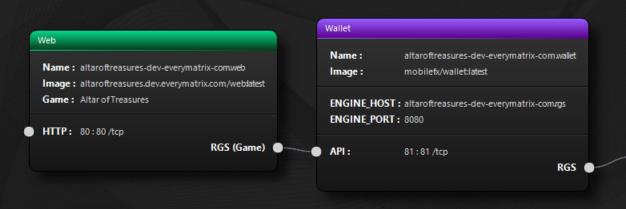

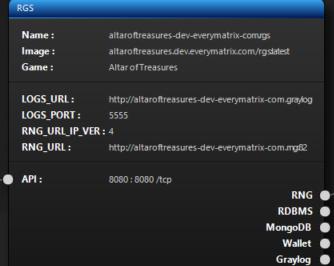

Name: altaroftreasures-dev-everymatrix-com.mg
Image: mobilefx/rng:latest

API: 82:82 /tcp

Forward Wallet Architecture

is used when the RGS Server is placed behind a Wallet. The Wallet receives Bet requests from Game Clients and forwards

them to the RGS server. In Forward Wallet Architecture configuration, Game Clients must implement proprietary Wallet API calls and the Wallet must implement the RGS API. mobileFX RGS Workbench provides real-life templates for Forward Wallet Proxy client and server implementation.

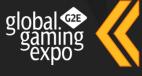

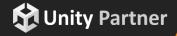

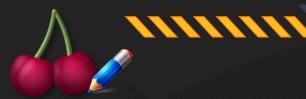

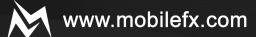

£ ☆ **★** □ **E** 

Memory Usage

9%

 $- + \times$ 

**■ む >**\_

▶ ₺ >\_

□ tb >\_

₺ ₺ >\_ >

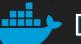

## DEPLOYMENT TO ANY DOCKER CONTEXT

Docker Context represents a Docker hosting environment. RGS Workbench can deploy game components to any Docker Context over HTTP Docker API. You can deploy to Docker Desktop, NAS Docker Stations or any remote docker context.

At minimum, RGS Workbench generates
7 docker containers: RGS, RNG, Wallet,
Web, Graylog, MongoDB, Elastic Search,
grouped together per Infrastructure
Profile.

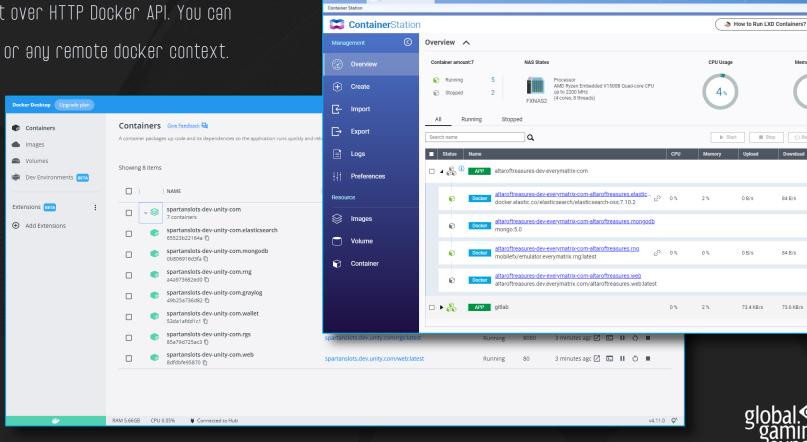

▲ Not secure | 192.168.1.3:8888/cgi-bin/

Container Sta... X

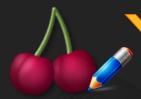

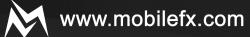

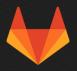

# PUBLISHING TO GITLAB CI/CD PIPELINES

Publishing to GitLeb tool can be used for deploying Production Docker Images of the game directly to

Operator and Aggregator Continuous Integration / Continuous Development (CI/CD) pipelines.

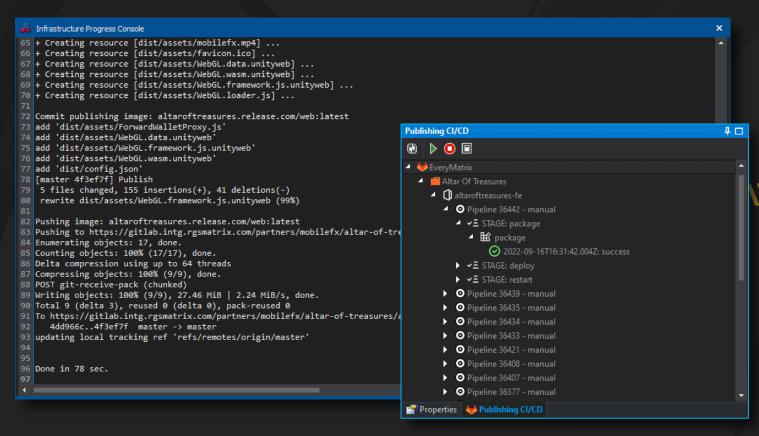

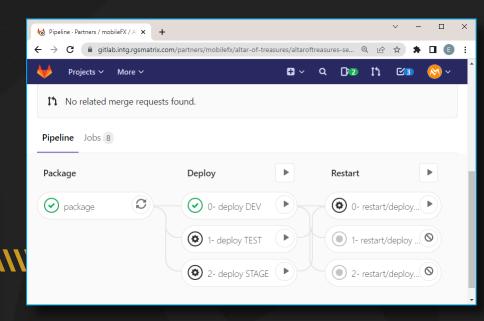

RGS Workbench monitors GitLəb

Pipelines for completion and errors

and can initiate builds remotely.

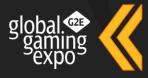

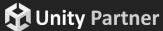

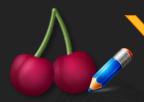

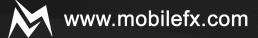

## PUBLISH CASINO GAMES TO TOP-SELLING PUBLISHERS

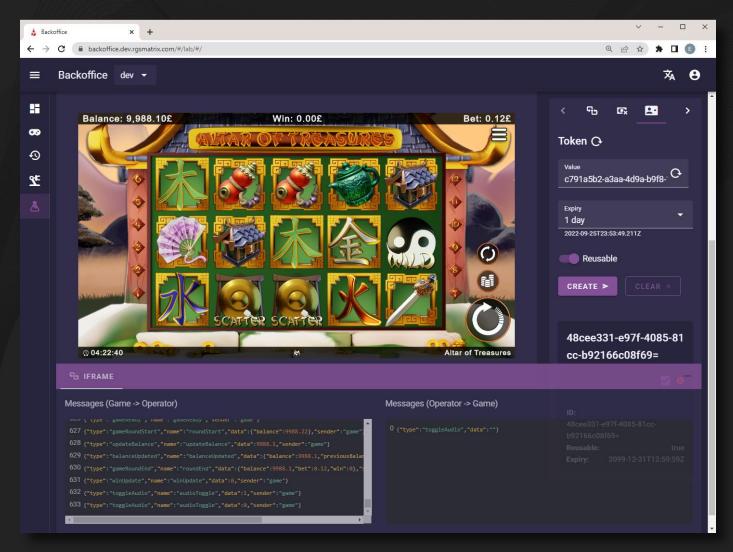

### Casino Game Publishers

Our goal is to integrate RGS Workbench with top-selling Casino Game Publishers and Casino Game Aggregators.

We want to abstract the Integration, Localization and Certification hassle from Game Vendors.

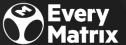

Every RGS Workbench is publishing Slot games to

EveryMetrix Slots Metrix RGS distribution pletform with e single click!

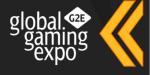

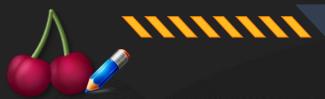

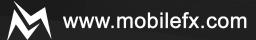

## INTEGRATION TOOL TEST LAB

## Integration Tool

- Visualize Request / Response JSON pairs for all API methods. Especially for Bet requests, the tool visualizes the Money Path.
- Configure game launch parameters like a Lobby would do such as Localization, Player Token and Play Mode.
- Open a Game Session and start placing Bets with customizable Wager Bet Lines, Bet Level and Coin Value.
- Define **Ticket Filters** and let the tool play until a Ticket matching your criteria is fetched.

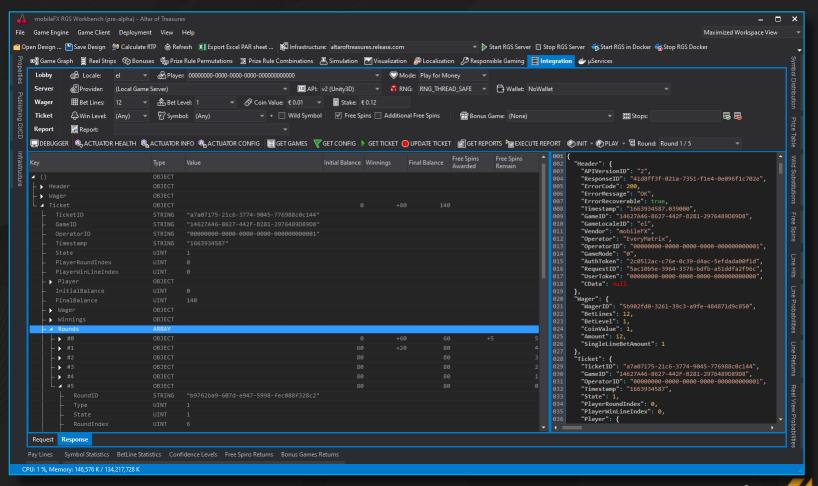

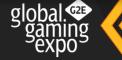

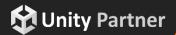

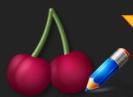

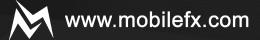

## **GRAYLOG INTEGRATION AND S.E.H.**

Graylog Integration

any HTTP Request Response pairs (body and headers) are logged to Graylog and can be replayed and debugged by copying their JSON representation into RGS Workbench. This is a particularly useful feature when integrating with Forward Wallets and proprietary APIs.

Structured Exception Handling (S.E.H.) is a coding style where Exceptions are handled, serialized for logging and re-thrown to be handled at discrete Entry Points in the code (in this case: RGS Initialization, API Calls, ORM).

With S.E.H., RGS obtains and transports to Graylog over async GELF UDP protocol the Call Stack that raised the exception, including detailed exception information such as service name, exception reason, game name, file name, runtime class, error line, etc., and most importantly the user data that caused the exception.

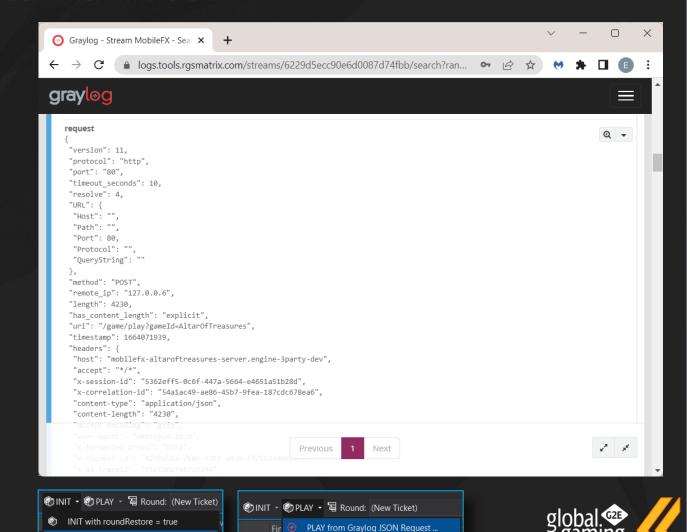

INIT from Graylog JSON Request ..

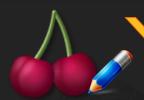

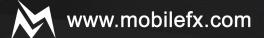

## END-TO-END INTEGRATION TESTING: DEBUGGER COMMANDS

RNG Emulation using low-level RGS debugger API can push RNG stops into RNG Queue. With this tool, Game Developers can force and test cases like Free Spins, Win Levels, Bonus Games, etc.

Error Emulation

Using low-level RGS debugger API can push all possible RGS Errors (such as Insufficient Funds, Max Win Cap Reached, Invalid Player Token, etc.) to RGS Server. The error will occur on next API call either if it is from a Game Client or the Integration tool itself.

Wellet Login can perform login to a Wallet in order to obtain a valid Player Token. Furthermore it can establish a Game Session by simulating game launch from Player and obtain a Player Session ID that can be used for placing Bets from tool UI.

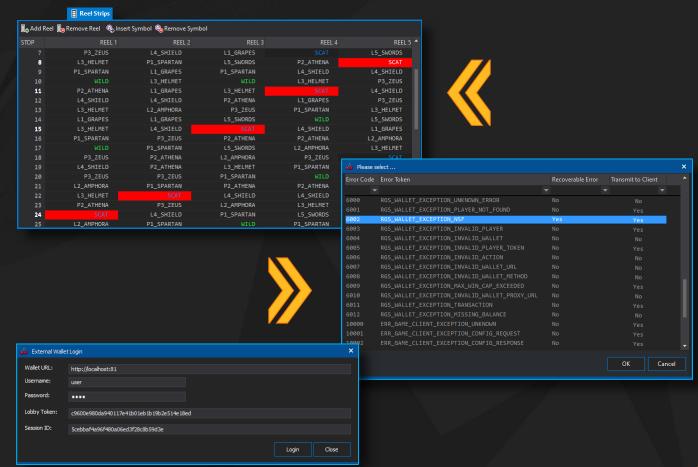

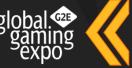

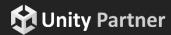

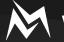

## **RGS BLUEPRINT**

| Linux Console                            | ux Console Linux Deemon |         | Windows Consol        | Windows Console             |            | Windows Service |               | S Workbench |
|------------------------------------------|-------------------------|---------|-----------------------|-----------------------------|------------|-----------------|---------------|-------------|
|                                          | НТТ                     |         |                       | UDP Server                  |            |                 |               |             |
| Gəme API                                 | Geme API Debugger API   |         |                       | Re                          | eports API | n API           | Discovery API |             |
| JSON                                     |                         |         |                       |                             |            |                 |               |             |
| Gəme C                                   |                         | RNG Rec |                       | Reporting Engine Simulation |            | Engine          | UDP Client    |             |
| Slot Game Engine Bonus Ge                |                         |         | ome Engine Statistics |                             |            | tistics         |               |             |
| Wəllet                                   |                         |         |                       |                             | Dətə       |                 |               |             |
| Responsible Geming Settings Locelizetion |                         |         |                       |                             |            |                 |               |             |
|                                          |                         |         |                       |                             |            |                 |               |             |
|                                          |                         |         |                       |                             |            |                 |               |             |
| SEH                                      |                         |         |                       |                             |            |                 |               |             |

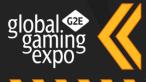

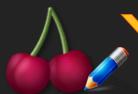

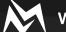

## USING THE LATEST TECHNOLOGIES

### Specs

- RGS Workbench and Server are developed entirely in C++17 for 64-bit Intel and AMD architectures
- RGS Workbench and Server are statically linked, they have zero runtime dependencies
- RGS Workbench and Server use boost::asio and boost::beast asynchronous networking
- RGS platform is coded in header-only style
- RGS Workbench IDE is coded in MFC for Windows 10 or later
- 3<sup>rd</sup> party and sample Web Server, Wallets and External RNG are implemented in node.js with minimal code
- RGS is using Graylog over GELF UDP protocol for logging exceptions and logs in MongoDB and Elastic Search
- RDBMS driver is SQLX for SQLite and MySQL databases
- Memory leak and profiling performed using Visual Studio 2017 toolchain and VLD

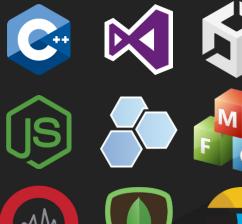

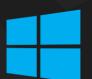

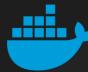

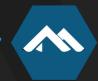

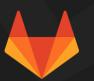

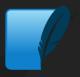

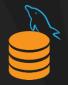

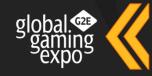

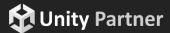

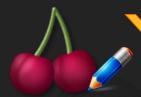

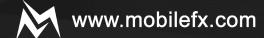

## ABOUT MOBILE FX

- mobileFX is a privately owned technology company founded on 2012, with offices in Athens and London.
- Our mainstream business is provision of software development services for Gaming & Gamification, Mobile Marketing, Proximity Marketing and Digital Signage.
- We invest on emerging technologies with in-house R&D. We provide cutting-edge specialized technology and services for a vast array of niche markets including Telco Operators, Advertising Agencies, Media Shops, Public Sector, Transport Operators, Tourist Operators, Online Casino Operators and Solution Integrators.
- mobileFX is founding and board member of gi-Cluster in Athens, a Gaming and Creative Content ecosystem counting over 60 corporate and academic members.

#### mobileFX PCC

52 Electres str, Kellithee 17673, Greece.

eməil: info@mobilefx.com

https://www.linkedin.com/company/mobilefx/

#### mobileFX Studio Ltd

97 Judd Street, London WC1H 9JG, UK.

email: info@mobilefx.com

https://www.linkedin.com/company/mobilefx-studio-Itd

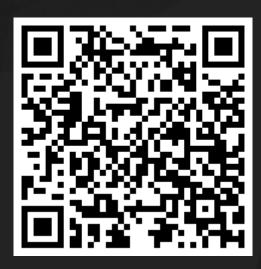

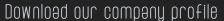

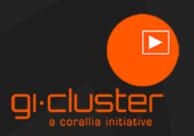

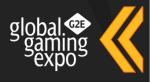

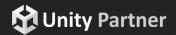

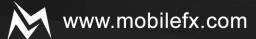

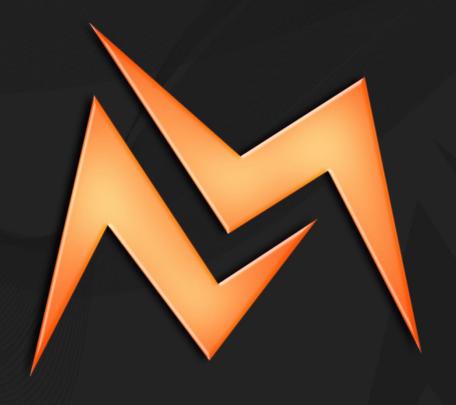

mobileFX